## *Практична робота № 22.*

**Тема:** Виконання малюнку прикрашання торту**.**

## *Хід заняття*

**Завдання:** повторити інструктаж з техніки безпеки при роботі на ПК. Виконати малюнок прикрашання торту за допомогою програми CorelDRAW або ж на аркуші А4 намалювати в ручну. Приклади:

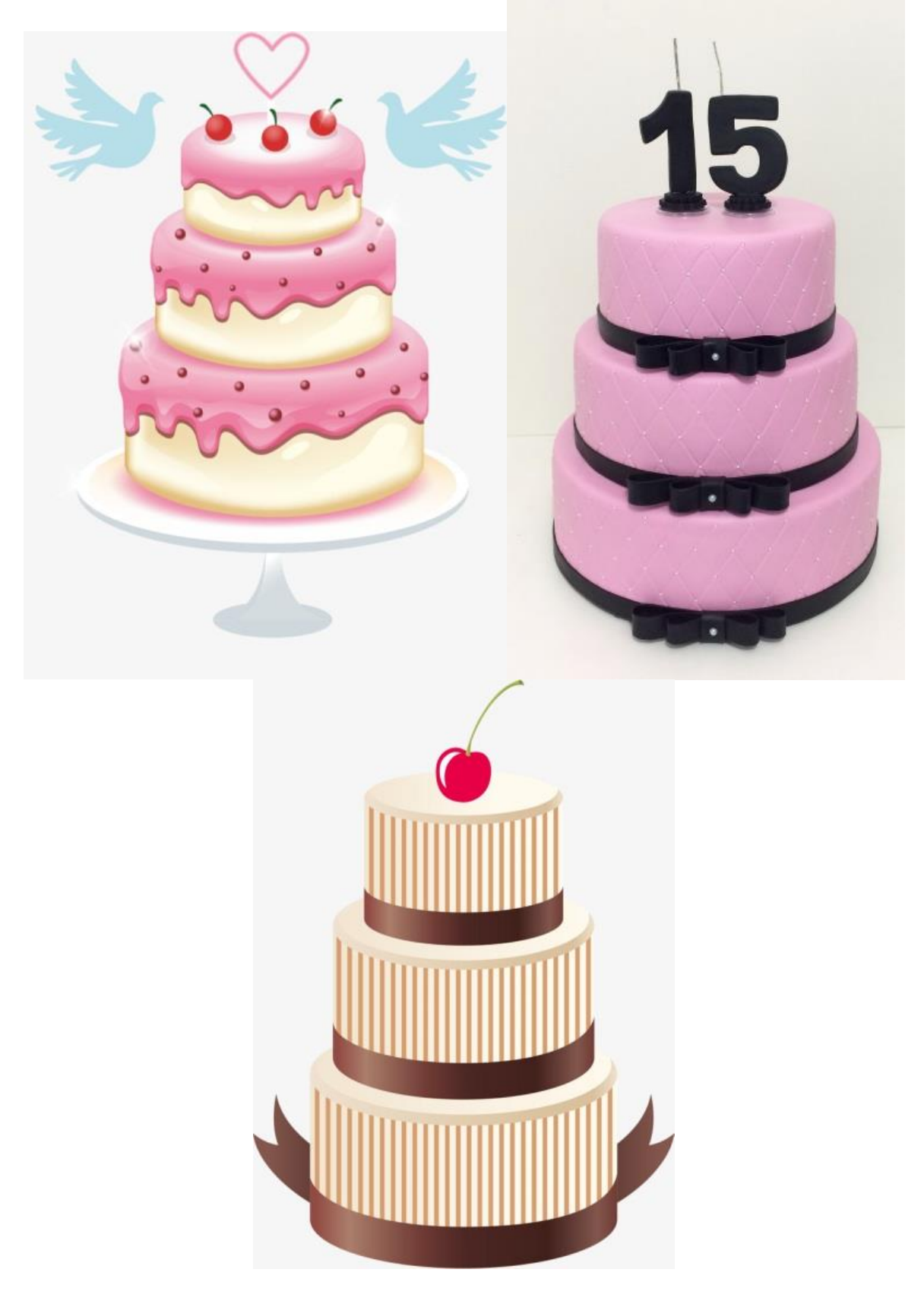